## **Affectation des groupes à un quiz**

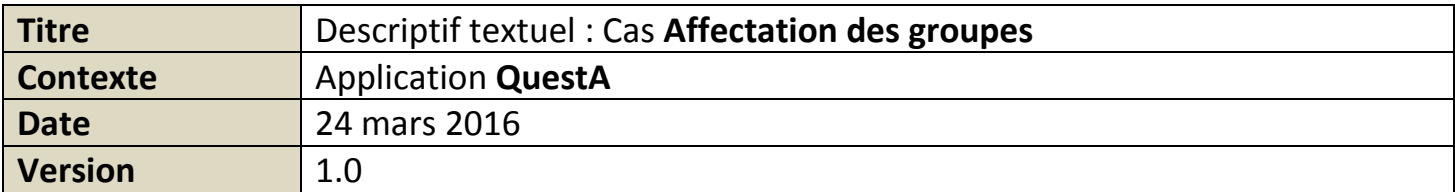

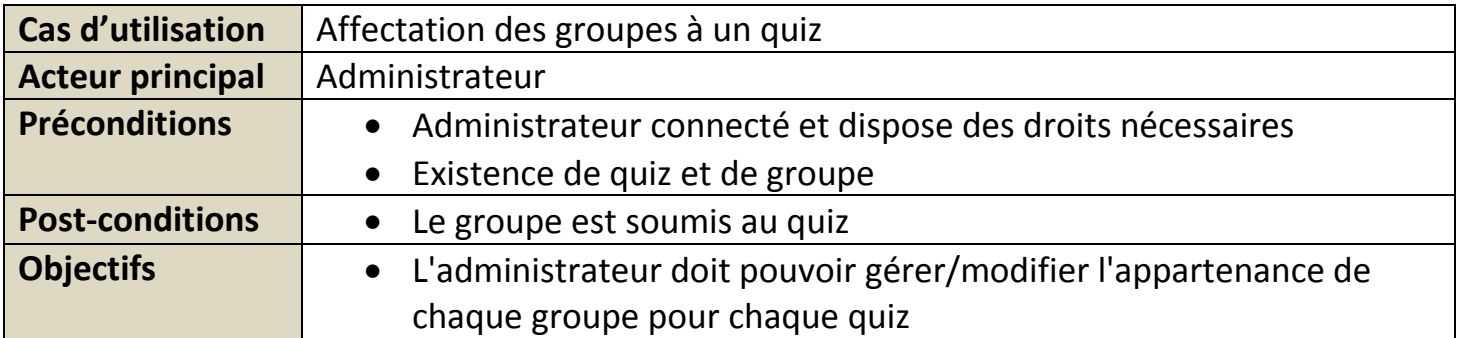

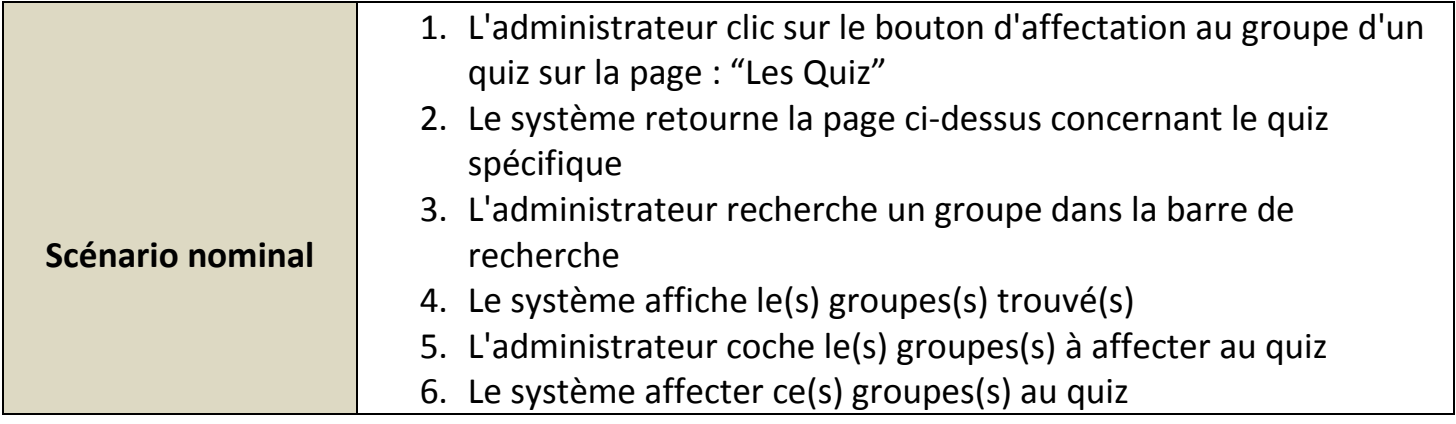

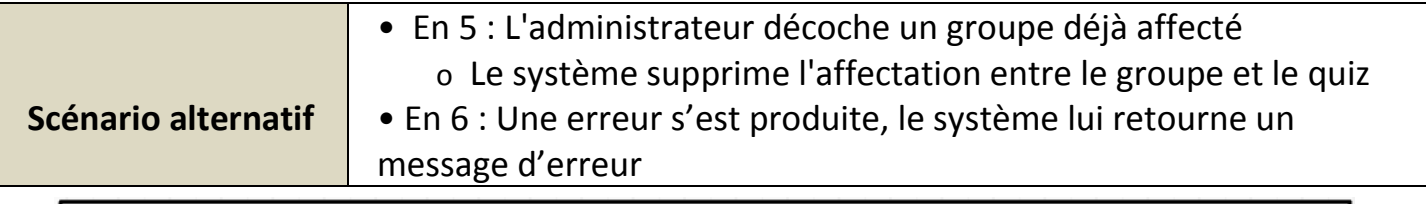

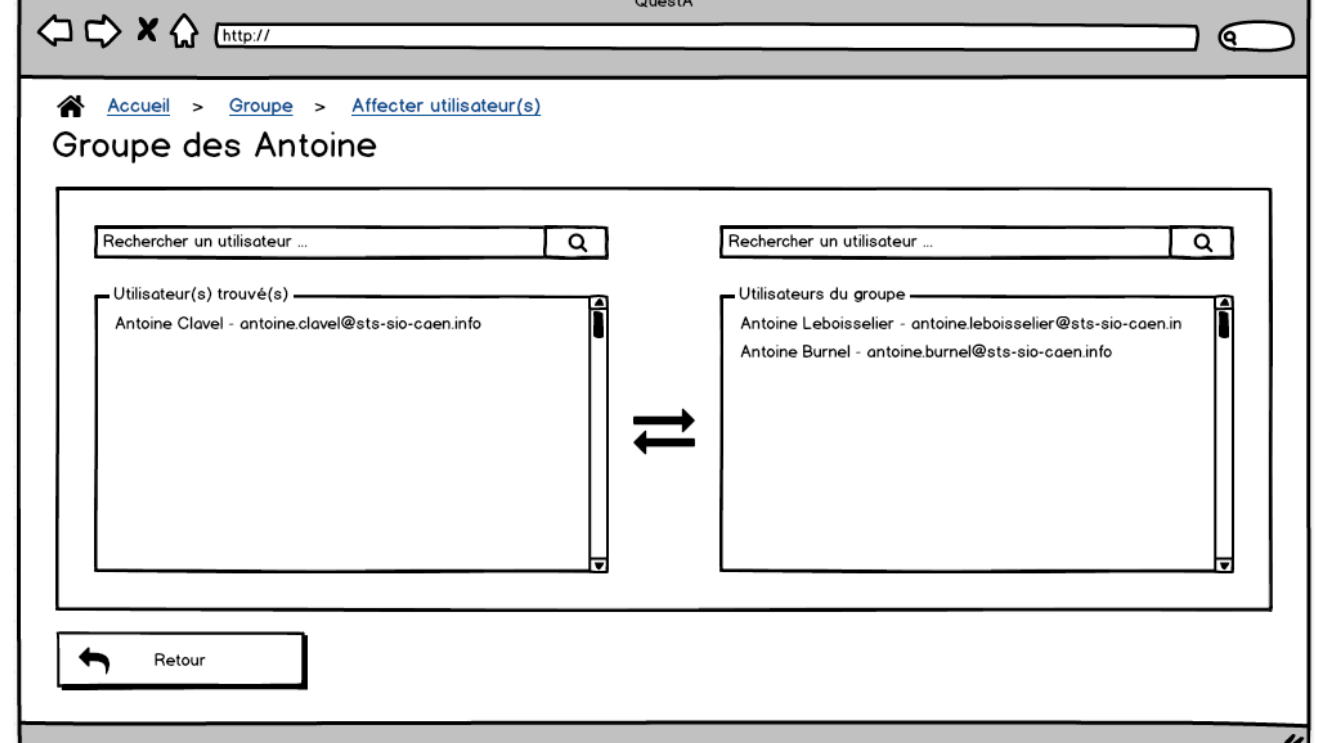